# **Teoria das Categorias para Programadores**

Fabrício Olivetti de França

10 de Agosto de 2019

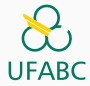

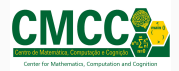

### **Topics**

- 1. [Functors](#page-2-0)
- 2. [Bifunctors](#page-52-0)
- 3. [Tipo Função](#page-75-0)
- 4. [Monoids Livres](#page-101-0)
- 5. [Transformação Natural](#page-116-0)
- 6. [Functors Representáveis](#page-123-0)
- 7. [Lema de Yoneda](#page-140-0)

### <span id="page-2-0"></span>**[Functors](#page-2-0)**

Um outro conceito de Teoria das Categorias que pode ser diretamente relacionado com programação é o **Functor**.

**Functor** é um mapa de objetos e morfismos de uma categoria C para uma categoria D:

- $F: C \rightarrow D$  é um functor de C para D
	- se  $a, b, f \in C$ , sendo  $f : a \rightarrow b$
	- então Fa*,* Fb*,* Ff ∈ D e Ff : Fa → Fb.

**Functors** 

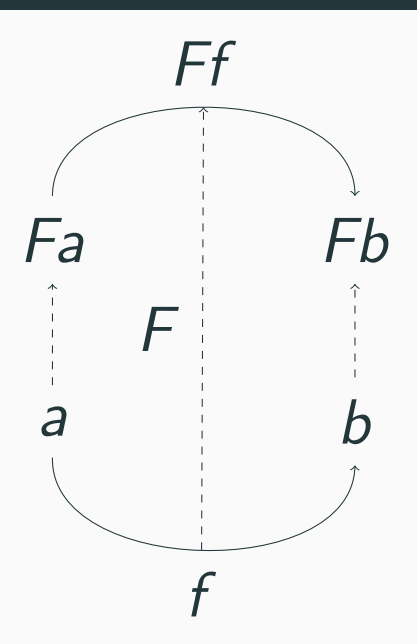

Esse mapa não apenas transforma uma categoria em outra, mas também preserva sua estrutura, ou seja, tanto os morfismos identidades como as composições são mantidas intactas:

 $Fid = id_{F_2}$ 

e

 $h = g.f \implies Fh = Fg.Ff$ 

Pensando na categoria dos tipos, temos na verdade **endofunctors** que mapeiam a categoria dos tipos para ela mesma.

Podemos pensar em um Functor F como um tipo paramétrico:

• Dado um tipo a eu crio um tipo Fa que **contém** valores de a.

Em outra palavra é um **container**.

Um exemplo de container é uma lista, podemos ter uma lista de Int, lista de Char, etc.

Quais outros containers vocês conhecem?

Vamos revisar a definição de uma lista em Haskell:

**data List** a **= Empty** | a **:** (**List** a)

Uma lista do tipo a ou é vazia (Empty) ou tem um elemento do tipo a seguido por outra lista do mesmo tipo.

Pensando que um Functor é um container, então poderíamos dizer que  $F = List$ .

Porém, um Functor deve manter toda a estrutura do tipo contido na lista.

Ou seja, para qualquer  $f : a \rightarrow b$ , devo ter um Ff : Fa  $\rightarrow$  Fb.

Para termos um Functor precisamos ter um mapa de morfismos. A definição de um Functor em Haskell evidencia isso:

#### **class Functor F where**

fmap **::** (a **->** b) **->** (**F** a **-> F** b)

fmap recebe uma função de a para b e retorna uma função de F a para F b. Isso é chamado de **lift**.

Para simplificar, podemos remover o segundo par de parênteses e ler de outra forma:

**class Functor F where**

fmap **::** (a **->** b) **-> F** a **-> F** b

Dada uma função de a para b e um Functor de a, eu retorno um Functor de b.

Diante dessa segunda leitura, como você implementaria a função fmap para listas? (em qualquer linguagem)

Em Haskell temos:

instance Functor List where  $fmap f$   $\begin{bmatrix} 1 \\ 2 \end{bmatrix}$  =  $\begin{bmatrix} 1 \\ 2 \end{bmatrix}$  $fmap f (x:xs) = f x : fmap f xs$  Aplicando no seguinte exemplo temos:

**let** xs **=** 1 **:** 2 **:** 3 **: []** fmap show xs *-- fmap show (1:xs) = show 1 : fmap show xs -- = show 1 : fmap show (2:xs) -- = show 1 : show 2 : fmap show xs -- = show 1 : show 2 : show 3 : fmap show [] -- = show 1 : show 2 : show 3 : []*

Discutimos alguns exemplos de containers. . . mas quais os containers mais simples que vocês conseguem imaginar?

O mais simples é aquele que não armazena nada! Ele é conhecido como Const Functor e simplesmente guarda um mesmo valor **sempre**:

**data Const** b a **= Const** b

Como você implementaria fmap para esse Functor?

# instance Functor (Const b) where  $fmap$  (Const x) = Const x

Ele será útil para automatizarmos a tarefa de construir um Functorl

O segundo Functor mais simples é aquele que guarda um único valor do tipo a:

```
data Identity a = Identity a
```
Como você implementaria fmap para esse Functor?

### **instance Functor Identity where** fmap f (**Identity** x) **= Identity** (f x) O Functor Identity a é isomorfo ao tipo a. Podemos então dizer que todo tipo é um Functor!

Temos um Functor que descarta informação (Const) e outro que guarda um único valor (Identity). Como construímos um container que **ou** guarda nada ou guarda apenas um valor?

## data NadaOuUm  $a = Either (Const () a) (Identity a)$ Como você definiria a função fmap?

### instance Functor NadaOuUm where  $fmap$  (Left Const ()) = Left Const () fmap f (Right Identity  $x$ ) = Right Identity (f  $x$ )

### Esse tipo NadaOuUm é isomorfo a qual outro tipo que vimos anteriormente?

```
1 f :: Maybe a -> NadaOuUm a
2 f Nothing = Const ()
3 f (Just x) = Identity x
4
5 g :: NadaOuUm a -> Maybe a
6 g (Left (Const ())) = Nothing
7 g (Right (Identity x)) = Just x
8
9 f . g = id
10 g . f = id
```
#### **instance Functor Maybe where**

*-- fmap \_ (Const ()) = Const ()* fmap **\_ Nothing = Nothing**

*-- fmap f (Identity x) = Identity (f x)* fmap  $f$  (**Just**  $x$ ) = **Just**  $(f \ x)$ 

Precisamos verificar se nossa definição obedece as propriedades de um Functor:

fmap id **=** id  $fmap (g f) = fmap g f map$ 

```
fmap id Nothing = id Nothing
Nothing = Nothing
```

```
fmap id (Just x) = id (Just x)
Just (id x) = Just xJust x = Just x
```
fmap (g . f) **Nothing =** (fmap g . fmap f) **Nothing Nothing =** fmap g (fmap f **Nothing**) **Nothing =** fmap g **Nothing Nothing = Nothing**

fmap (g . f) (**Just** x) **=** (fmap g . fmap f) (**Just** x) **Just**  $((g \cdot f) x) = f \text{map } g (f \text{map } f (J \text{ust } x))$ **Just** (g (f x)) **=** fmap g (**Just** (f x)) **Just**  $(g(f x)) =$  **Just**  $(g(f x))$ 

Relembrando a definição de Writer (um pouco diferente da aula anterior):

**data Writer** s a **= Writer** a s

Como reescrever utilizando Const e Identity?

## **type Writer** s a **=** (**Identiy** a, **Const** s a) Como escrevemos a definição de fmap para esse tipo?

**instance Functor** (**Writer** s) **where** fmap f (**Writer** x s) **= Writer** (f x) s A construção de um Functor é um processo mecânico, podemos derivar automaticamente pelo compilador. No compilador ghc do Haskell podemos fazer:

*{-# LANGUAGE DeriveFunctor #-}*

**data Maybe** a **= Nothing** | **Just** a **deriving Functor**
Essa construção funciona pois os Functors podem ser compostos:

**instance Functor Maybe where**  $f^{map}$   $f^{map}$   $f^{up}$   $f^{up}$   $f^{up}$   $f^{up}$   $f^{up}$   $f^{up}$   $f^{up}$ fmap f  $(Right y) = Right (fmap f y)$ 

Ou seja, definimos o fmap em função de fmap de outros Functors.

Um outro container interessante é o Reader, que é representado por uma função:

**type Reader** r a **=** r **->** a

Dada uma função a -> b e um Reader r a, fmap deve criar um Reader r b.

Dada uma função  $a \rightarrow b$  e um  $r \rightarrow a$ , fmap deve criar um  $r \rightarrow b$ .

#### **instance Functor** (**Reader** r) **where** *-- fmap :: (a -> b) -> (Reader r a)* **->** (**Reader** r b) *-- fmap :: (a -> b) -> (r -> a) -> (r -> b)* fmap **=** ???

#### **instance Functor** (**Reader** r) **where** *-- fmap :: (a -> b) -> (Reader r a)* **->** (**Reader** r b) *-- fmap :: (a -> b) -> (r -> a) -> (r -> b)* fmap  $=$   $(.)$

#### Se funções são Functors, funções podem ser interpretadas como containers!

Concordam??

Funções puras podem ser memoizadas, ou seja, ter seus resultados armazenados em um container.

O inverso também é válido, um container pode ser representado como uma função.

Com essa intuição, podemos definir tipos infinitos (ex.: stream de dados):

*-- lista infinita com os números naturais*  $nat = [1..]$ 

nat **=** 1 **:** fmap (+1) nat *-- 1 : (+1) 1 : (+1) (+1) 1 : ...*

Podemos compor dois ou mais Functors criando estruturas mais complexas de forma simplificada graças as propriedades do Functor:

```
1 maybeTail :: [a] -> Maybe [a]
2 maybeTail [] = Nothing
\overline{\text{3}} maybeTail (x:xs) = \overline{\text{Just}} xs
4
5 square :: Integer -> Integer
6 square x = x*x
 7
8 xs :: [Integer]
9 \text{xs} = [1 \dots 10]10
11 fmap (fmap square) (maybeTail xs)
12 =
13 (fmap . fmap) square (maybeTail xs)
```
A definição de fmap em  $C++$  para o tipo optional pode ser escrita como:

```
1 template<class A, class B>
2 std::optional<B> fmap(std::function<B(A)> f,
3 std::optional<A> opt)
4 \quad 45 if (!opt.has_value())
6 return std::optional<B>{};
7 else
8 return std::optional<B>{ f(*opt) };
9 }
```
E para o tipo vector:

```
1 template<class A, class B>
2 std::vector<B> fmap(std::function<B(A)> f, std::vector<A> v)
3 {
4 std::vector<B> w;
5 std::transform(std::begin(v), std::end(v),
6 \overline{std}::back inserter(w), f);
7 return w;
8 }
```
#### **Functors em outras linguagens**

```
1 int dobra(int x) {
2 return 2*x;
3 }
4
5 int main()
6<sup>6</sup>7 std::optional<int> o1, o2;
8 std::function<int(int)> f = dobra;
9
10 std::vector<int> v{ 1, 2, 3, 4 };
11
12 \qquad \qquad o1 = {3};
13 \qquad 02 = \{\};
14
15 std::cout << fmap(f, o1).value or(-1) << std::endl;
16 std::cout \leq fmap(f, o2).value or(-1) \leq std::endl;
17 for (auto const\&c : fmap(f, v)
18 std::count \leq c \leq '':19 std::cout << std::endl;
20
21 return 0;
22 }
```
4

Em Python temos que usar singledispatch com os parâmetros invertidos, pois o tipo paramétrico deve ser o primeiro parâmetro:

```
1 class Maybe:
2 def init (self, x = None):
\texttt{self.val} = \texttt{x}5 @singledispatch
6 def fmap(a, f):
7 print("Not implemented for" + str(type(a)))
```

```
1 @fmap.register(list)
2 def _(l, f):
3 return list(map(f, l))
4
5 @fmap.register(Maybe)
6 def _(m, f):
7 if m.val is None:
8 m.val = None
9 else:
10 m.va1 = f(m.va1)11 return m
```

```
f =lambda x: x * 22
3 \quad 1 = [1,2,3]4 m1 = Maybe(2)5 \text{ m2} = \text{Maybe}()6
7 print(fmap(l, f))
8 print(fmap(m1, f).val)
9 print(fmap(m2, f).val)
```
### <span id="page-52-0"></span>**[Bifunctors](#page-52-0)**

Vimos anteriormente que muitos Functors são aplicados em tipos paramétricos com **dois** parâmetros. Por exemplo, temos os dois tipos algébricos fundamentais: Either a b e Pair a b.

Nesses casos devemos decidir qual parâmetro fica fixo e em qual aplicamos a função. Convencionamos de fixar o primeiro dos tipos paramétricos.

Por que não criar um Functor que permite aplicar funções em ambos os parâmetros?

#### **class Bifunctor** f **where** bimap **::** (a **->** c) **->** (b **->** d) **->** (f a b **->** f c d)

Podemos definir um Bifunctor para os tipos Either e para tuplas como:

```
1 instance Bifunctor Either where
2 bimap f _ (Left x) = Left (f x)
\overline{a} bimap \overline{g} (Right y) = Right (g y)
4
5 instance Bifunctor (,) where
6 bimap f g (x, y) = (f x, g y)
```
No Haskell o Bifunctor também pode ser definido através das funções first e second com implementações padrão:

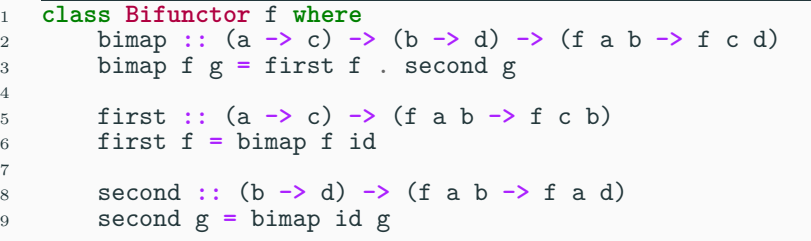

Para os tipos Either e Pair essas funções ficariam:

```
1 instance Bifunctor Either where
2 first f (Left x) = Left (f x)
3 first _ (Right y) = Right y
4
5 second _ (Left x) = Left x
6 second g (Right y) = Right (g y)
7
8 instance Bifunctor (,) where
9 first f (x, y) = (f x, y)
10 second g (x, y) = (x, g y)
```
Os Functors que vimos até então tem um nome mais específico, eles são chamados de **Covariantes**. Lembrando do Functor Reader definido como:

**type Reader** r a **=** r **->** a **instance Functor** (**Reader** r) **where** fmap f  $g = f$  .  $g$ 

Se quiséssemos definir um Bifunctor para o tipo função, teríamos que definir primeiro um Functor para o tipo Op:

**type Op** r a **=** a **->** r

**instance Functor** (**Op** r) **where** fmap **::** (a **->** b) **->** (**Op** r a) **->** (**Op** r b) **=**

fmap **::** (a **->** b) **->** (a **->** r) **->** (b **->** r) Não tem como definirmos uma função fmap com essa assinatura!

Precisamos de um argumento do tipo  $b \rightarrow a$ . Isso é definido pelo Functor **Contravariante** da categoria oposta ao Covariante:

**class Contravariant** f **where** contramap **::** (b **->** a) **->** (f a **->** f b) **instance Contravariant** (**Op** r) **where** *-- (b -> a) -> Op r a -> Op r b* contramap f g **=** g . f

Imagine que temos as seguintes estruturas de dados:

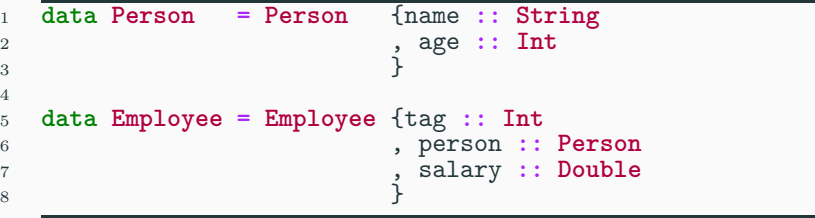

Dada a função sortBy ::  $(a \rightarrow a \rightarrow$  Ordering)  $\rightarrow$  [a] -> [a], podemos fazer:

```
1 cmpAge :: Int -> Int -> Ordering
2 cmpAge x \vee y | x \leq y = LT
3 \vert x > y = GT4 | x == y = EQ
5
6 cmpPerson :: Person -> Person -> Ordering
7 cmpPerson x y = cmpAge (age x) (age y)
8
9 cmpEmployee :: Employee -> Employee -> Ordering
10 cmpEmployee x y = cmpAge ((age. person) x) ((age.person) y)
```
Observando essas funções, percebemos um padrão de repetição em nossos códigos.Idealmente poderíamos ter uma função f que aplica uma função em nossos registros antes de aplicar a função de comparação:

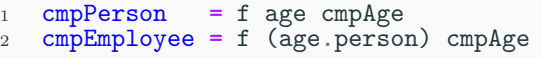

Qual deve ser a assinatura dessa função?

f **::** (?? **->** ??) **->** (**Int -> Int -> Ordering**) **->** (?? **->** ?? **-> Ordering**)

Vamos generalizar o tipo Int em um tipo genérico a: f **::** (?? **->** ??) **->** (a **->** a **-> Ordering**) **->** (?? **->** ?? **-> Ordering**)

O primeiro argumento recebe tipo b e transforma em um tipo a, pois sabemos ordenar o tipo a:

f **::** (b **->** a) **->** (a **->** a **-> Ordering**)

**->** (?? **->** ?? **-> Ordering**)

Finalmente, podemos criar uma função que sabe ordenar o tipo b:

f **::** (b **->** a) **->** (a **->** a **-> Ordering**)

**->** (b **->** b **-> Ordering**)

Digamos que a função de comparação é um Functor do tipo Order a, com isso temos:

f **::** (b **->** a) **-> Order** a **-> Order** b

Já vimos algo parecido com isso...

contramap **::** (b **->** a) **-> F** a **-> F** b

**type Order** a **=** a **->** a **-> Ordering**

**instance Contravariant Order where** *--contramap :: (b -> a) -> (a -> a -> c)* **->** (b **->** b**->** c) contramap f  $c = \{x \mid y \rightarrow c \text{ (f } x) \text{ (f } y)$
**Exemplo de aplicação: Composição de Comparadores**

Com isso nossa ordenação fica:

cmpPerson' **=** contramap age cmpAge cmpEmployee' **=** contramap (age.person) cmpAge

## **Exemplo de aplicação: Composição de Comparadores**

Podemos também inverter a ordem dos argumentos e construir a função cmpAgeFrom:

cmpAgeFrom **=** (flip contramap) cmpAge cmpPerson **=** cmpAgeFrom age cmpEmployee **=** cmpAgeFrom (age.person) Escreva o Bifunctor em a, b para os seguintes tipos (p, q são Bifunctors):

```
data K2 c a b = K2 cdata Fst a b = Fst a
data Snd a b = Snd b
data p q a b = Left (p a b) | Right (q a b)
data p \notin a b = (p \in a b, q \in b)
```
<span id="page-75-0"></span>**[Tipo Função](#page-75-0)**

- Em Teoria das Categorias, definimos C(a*,* b) como o conjunto de morfismos iniciando em a e terminando em b.
- Na categoria dos tipos um morfismo é uma função que recebe um argumento do tipo a e retorna um tipo b.
- Se  $a \rightarrow b$  representa o conjunto de funções com essa assinatura, podemos definir um Tipo Função.

A interpretação algébrica de um tipo função é a de um exponencial. Vamos verificar isso com funções de Bool para a e de a para Bool:

f **:: Bool ->** a

g **::** a **-> Bool**

De quantas maneiras podemos definir a função f?

A entrada é definida pelos dois possíveis valores True e False, portanto f é definida por um par de valores de a, ou (a, a). Com isso temos aˆ2 definições diferentes para essa função.

A função g deve definir um valor True ou False para cada um dos valores de a, ou seja, é uma tupla (Bool, Bool, Bool, ..., Bool) com a elementos.

Analogamente, isso é equivalente a 2ˆa possíveis definições.

O tipo função  $a \rightarrow b$  é representada por uma exponencial b^a, indicando as possíveis combinações de entrada e saída para essa assinatura de função.

Vamos verificar se esse tipo também obedece as propriedades algébricas de uma exponenciação.

```
Uma função a^0 = 1 tem a assinatura:
```

```
f :: Void -> a
```
que já vimos possuir apenas uma definição que é a função absurd.

Analogamente, uma função  $a^1=a$  tem a assinatura:

f **::** () **->** a

que é a função unit que seleciona um valor de a, portanto possui a definições diferentes.

Já a função  $1^a = 1$  tem como assinatura e única definição: const **::** a **->** () const x **=** ()

Uma função *a<sup>b+c</sup>*:

- f **:: Either** b c **->** a
- f (**Left** x) **=** ...
- f (**Right** y) **=** ...

deve ser definida para os casos  $b \rightarrow a e c \rightarrow a$ .

Temos que definir um par de funções, o que é compatível com a propriedade da exponenciação  $a^{b+c} = a^b \cdot a^c$ .

Mostre que  $(a^b)^c = a^{bc}$ .

Uma função  $(a^b)^c$  é interpretada como uma função que recebe um tipo c e retorna uma função de b -> a, ou seja, uma função de alta ordem:

f **::** c **->** (b **->** a)

A função  $f :: c \rightarrow (b \rightarrow a)$  é isomórfa a uma função que recebe um par (c, b) e retorna um a . Ou seja,  $(a^b)^c = a^{(bc)}$  Em Haskell todas as funções de múltiplos argumentos são interpretadas como retornando uma função (denominada **curried**):

a **->** (b **->** c) **=** a **->** b **->** c

Isso fica claro na definição de uma função de duas variáveis em Haskell:

mult **:: Int -> Int -> Int** mult  $x \ y = x*y$ mult' **:: Int ->** (**Int -> Int**) mult'  $x = \y \rightarrow x*y$ 

Que se torna evidente quando fazemos uma aplicação parcial da primeira função:

```
dobra = mult 2
```
dobra **:: Int -> Int**

A biblioteca padrão do Haskell já tem a conversão das duas formas de definição de funções:

curry **::** ((a, b)**->**c) **->** (a**->**b**->**c) curry  $f$  a  $b = f$  (a, b)

uncurry **::** (a**->**b**->**c) **->** ((a, b)**->**c) uncurry  $f(a, b) = f(a)$ 

Em  $C_{++}$  você pode fazer uma aplicação parcial de função utilizando o template std::bind:

```
int mult(int x, int y) {
    return x*y;
}
```
**using namespace** std::placeholders;

```
auto dobra = std::bind(mult, 2, 1);std::count \leq dobra(4);
```

```
Em Python temos a função partial:
from functools import partial
def mult(x,y):return x * y
```
 $dobra = partial(mult, 2)$ 

Mostre que  $(a \cdot b)^c = a^c \cdot b^c$ .

Também podemos ter uma função  $(a \cdot b)^c$  que é representada por:

f **::** c **->** (a, b)

Isso é equivalente a um par de funções  $c \rightarrow a e c \rightarrow b$ (nossas funções p, q do tipo produto) que nos dá  $(a \cdot b)^c = a^c \cdot b^c$ 

## **Isomorfismo de Curry Howard**

Complementando nossa tabela do isomorfismo de Curry Howard temos:

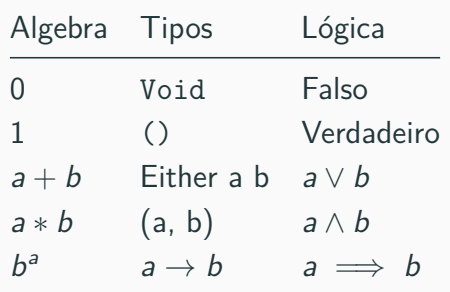

A definição de uma função é isomórfica a definição de uma implicação.

Por examplo, nossa função eval com assinatura:

eval **::** ((a**->**b), a) **->** b

Pode ser traduzida como: "Se b segue de a e a é verdadeiro, então b é verdadeiro."

Provamos essa proposição mostrando que esse tipo é habitável por algum valor:

eval **::** ((a**->**b), a) **->** b eval  $(f, x) = f x$ 

Vamos tentar provar a proposição  $(a \vee b) \implies a$ , ou seja, se a ou b forem verdadeiros, então a é verdadeiro:

- f **:: Either** a b **->** a
- f  $(L$ eft  $x$ ) =  $x$
- f (**Right** y) **=** ???

Na segunda definição eu tenho que prover uma expressão que funcione para qualquer que seja o tipo a. Impossível!

Podemos então usar funções definidas em Haskell como provas de proposições lógicas.

## <span id="page-101-0"></span>**[Monoids Livres](#page-101-0)**

Relembrando o conceito de Monoid, temos um único objeto M equipados com um operador de multiplicação · e um elemento neutro  $\epsilon$  tal que:

 $a, b \in M$ ,  $a \cdot b \in M$  $a \cdot \epsilon = \epsilon \cdot a = a$  $(a \cdot b) \cdot c = a \cdot (b \cdot c) = a \cdot b \cdot c$ 

## ou em Haskell:

**class Monoid** m **where** mempty **::** m mappend **::** m **->** m **->** m Os números inteiros podem representar um Monoid com o operador de multiplicação e o elemento neutro 1 ou com o operador de soma e o elemento neutro 0.

Uma lista também é um Monoid com o operador de concatenação e o elemento neutro de lista vazia.

```
instance Monoid [] where
```

```
mempty = []
mappend = (++)
```
No caso dos números inteiros, além das propriedades dos Monoids, temos algumas propriedades extras, por exemplo  $2 \cdot 3 = 6$ , ou seja, o elemento  $2 \cdot 3$  é equivalente ao elemento 6, ambos pertencentes a M.

Já para o caso de listas, temos que [2] ++ [3] /= [6], ou seja, uma lista contém as propriedades dos Monoids e nada mais.
Um Monoid livre é um Monoid sem nenhuma propriedade adicional e que consegue gerar outros Monoids, partindo de um gerador e adicionando novas operações e propriedades.

Em programação podemos utilizar uma lista como um Monoid livre.

Dado um tipo a podemos gerar o Monoid [a] enumerando todas as combinações de elementos agrupados em uma lista.

Vamos transformar uma lista de Bool em um Monoid livre, começamos com o elemento neutro da lista e as listas contendo um dos valores possíveis:

**data Bool = True** | **False**

m **=** [ **[]**, [**True**], [**False**] ]

Ao aplicar o operador de concatenação entre cada par de elementos dessa lista inicial temos:

m **=** [ **[]**, [**True**], [**False**], [**True**, **True**], [**True**, **False**], [**False**, **True**], [**False**, **False**] ]

Continuando tal operação, temos uma lista infinita de todos os elementos do nosso Monoid livre.

Para definir um novo Monoid a partir do Monoid livre, basta definirmos um morfismo  $h : : [a] \rightarrow a$  de tal forma que: h (mappend x y) **=** mappend (h x) (h y)

No nosso caso podemos definir  $h =$  and para a instância de Monoid de Bool com &&:

and **::** [**Bool**] **-> Bool** and **[] = True** and  $(b:bs) = b \&&$  (and bs)

**instance Monoid Bool where** mempty **= True** mappend **=** (&&)

Podemos verificar que essa é uma função que segue a propriedade:

h ([**True**] ++ [**False**]) **=** (h [**True**]) && (h [**False**]) h [**True**, **False**] **= True** && **False False = False**

Defina h para o Monoid do tipo Bool e operador | |.

# <span id="page-116-0"></span>**[Transformação Natural](#page-116-0)**

Dados dois Functors F*,* G : C → D da categoria C para a categoria D, chamamos o morfismo *α*<sup>a</sup> :: Fa → Ga uma **Transformação Natural** entre F e G:

alpha **:: F** a **-> G** a

### **Transformação Natural**

Tal transformação deve permitir o quadrado comutativo:

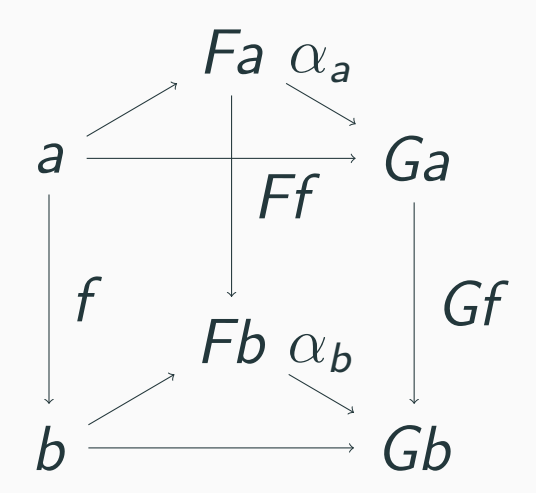

Isso permite criarmos a função  $g : F a \rightarrow G b$  de duas maneiras:

*-- G f . alpha = alpha . F f* g **=** fmap f . alpha **=** alpha . fmap f A comutatividade implica que ao aplicar a primeira ou a segunda definição de g para um valor de a, o resultado deve ser exatamente o mesmo valor de b.

Considere a seguinte transformação natural de lista para o tipo Maybe:

```
safeHead :: [a] -> Maybe a
safeHead [] = Nothing
safeHead (x:xs) = Just x
```
Para ser uma transformação natural devemos garantir que fmap f . safeHead = safeHead . fmap f: fmap f . safeHead **[] =** safeHead . fmap f **[]** fmap f **Nothing =** safeHead **[] Nothing = Nothing**

fmap f . safeHead (x**:**xs) **=** safeHead . fmap f (x**:**xs) fmap f . **Just** x **=** safeHead . f x **Just**  $(f \ x) =$  **Just**  $(f \ x)$ 

# <span id="page-123-0"></span>**[Functors Representáveis](#page-123-0)**

#### Relembrando a definição do Functor Reader:

**type** Reader  $a$   $b = a \rightarrow b$ 

#### **instance Functor** (**Reader** a) **where** fmap f  $g = f$  .  $g$

**Functor Representável** é um Functor que mapeia uma categoria C na categoria dos conjuntos, denominada **Set**. Um exemplo desse tipo de Functor é o Reader a (chamado de hom-set).

Como consequência, todo Functor isomorfo a Reader a também é um Functor Representável:

alpha **:: Reader** a x **-> F** x beta **:: F** x **-> Reader** a x alpha . beta **=** id **:: F** beta . alpha **=** id **:: Reader** a

Um contra-exemplo de um Functor representável é uma lista! Vamos tentar montar os morfismos alpha, beta para esse Functor partindo de Reader Int.

Temos diversas escolhas para alpha, podemos aplicar a função em uma lista arbitrária de Int:

```
alpha :: Reader Int x -> [x]
alpha h = fmap h [12]
```
## A função inversa poderia ser implementada como: beta **::** [x] **-> Reader Int** x beta  $xs = \y \rightarrow$  head xs

Porém, para o caso de lista vazia essa função não funciona. Não temos outra operação possível que funcione para um tipo x arbitrário.

A definição de um Functor representável em Haskell é dada por:

```
class Representable f where
  -- a
 type Rep f :: *
 -- alpha :: Reader a x -> F x
 tabulate :: (Rep f -> x) -> f x
  -- beta :: F x -> Reader a x
 index :: f x -> Rep f -> x
```
Nessa definição Rep f é o nosso tipo a em que nosso Functor é representável, o \* significa que ele é um tipo não-paramétrico. Substituindo Rep f nas funções, percebemos que tabulate representa nosso alpha e index nosso beta.

Vejamos um exemplo de Functor representável com uma lista infinita não-vazia (fluxo contínuo de dados):

**data Stream** x **= Cons** x (**Stream** x)

**instance Functor Stream where**  $fmap f$  (**Cons** x xs) = **Cons** ( $f$  x) ( $fmap f$  xs) A instância Representable fica:

**instance Representable Stream where type Rep Stream = Integer** tabulate  $f = Cons(f 0)$  (tabulate  $(f (+)))$ ) index  $(Cons\ b\ bs)$  n | n == 0 **=** b | otherwise **=** index bs (n-1)

### A função tabulate cria uma lista infinita do tipo Stream iniciando com f 0 e fazendo, na sequência, f 1, f 2, f 3,....

A função index simplesmente recupera o n-ésimo elemento dessa lista. Esse Functor é uma generalização da memoização de funções cujo argumento é um inteiro positivo!

Vamos verificar a capacidade de memoização da função Fibonacci:

```
1 f :: Integer -> Integer
2 f 0 =<br>3 f 1 =f 1 = 14 f n = f (n-1) + f (n-2)
5
6 t :: Stream Integer
7 t = tabulate f
```

```
\frac{1}{2} main :: IO ()
  main = do3 args <- getArgs
4 case args of
5 [k] -> do
6 let i = read k
7 print $ f i
8 print $ f i
9 [k, "--rep"] -> do
10 let i = read k
11 print $ index t i
12 print $ index t i
13 _ -> error "Argumentos inválidos"
```
Mensurando o tempo de execução desse programa utilizando ou não o Representable Functor, temos:

```
eFunctors$ time runghc Fibo 36
14930352
14930352
real 0m42.765s
user 0m42.627ssys \qquad \qquad \Theta \text{m0.144s}(base) olivetti@olivettiDell:~/Projec
eFunctors$ time runghc Fibo 36 -- rep
14930352
14930352
real 0m19.285s
user 0m19.251s
        0m0.036sSVS
```
**Figura 1:** Tempo de execução 133

## <span id="page-140-0"></span>**[Lema de Yoneda](#page-140-0)**

#### O Lema de Yoneda diz que:

"Uma transformação natural entre um hom-functor (Reader) e qualquer outro Functor F é completamente determinado ao especificar o valor do componente inicial do hom-functor."

Para entender esse lema, vejamos duas transformações naturais:

alphaX **:: Reader** a x **-> F** x

alphaY **:: Reader** a y **-> F** y

Com tais transformações podemos desenhar o seguinte diagrama, que deve ser comutativo:

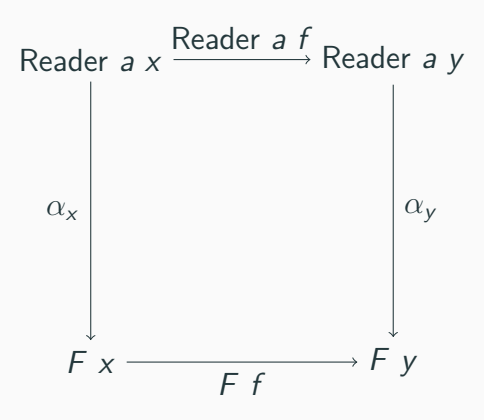
Lembrando que esse quadrado é comutativo, temos que alphaY . **Reader** a f **=** (**F** f) . alphaX

Como um Functor em uma função é o fmap, temos que: alphaY (fmap f) **=** fmap f . alphaX que vai ser aplicado a uma função h, ou seja: alphaY (fmap f h) **=** fmap f . alphaX h

Como o fmap no Functor Reader a é apenas uma composição de funções, temos

 $alpha$  (f . h) = fmap f . alphaX h

Sabendo que  $h : a \rightarrow x$  e fazendo  $x = a$  temos que alphaX é uma transformação natural entre um Reader a a e um F a, podemos chamar de alphaA.

Nesse caso a única opção para a função é h = id, temos então alphaY  $f = (F f)$  (alphaA id)

Com isso temos que alpha $Y f = f \cap f$  (F a), a definição para nosso alpha fica: alpha ::  $(a \rightarrow x) \rightarrow F x$ alpha  $f = f$ map  $f$   $fa$ 

```
Para um F a qualquer. Substituindo f = id, temos:
fa :: F afa = alpha id = fmap id fa
```
Ou seja, a quantidade de definições de alpha é a mesma que a quantidade de F a, sendo então isomorfas.

Podemos prontamente transformar um  $(a \rightarrow x) \rightarrow F x$  em F a fazendo alpha id.

Também podemos transformar um F a em  $(a \rightarrow x) \rightarrow F x$ fazendo  $\hbar \rightarrow f$ map h fa.

# Especializando no Functor identidade, ou seja, fazendo  $F =$  Identity temos:

(a **->** x) **->** x **=** a

Que pode ser lida como, dada uma função de alta ordem que recebe uma função a -> x e retorna um valor de x, ela é isomorfa ao tipo a.

Também temos a definição de Co-Yoneda, o complemento do Yoneda, que diz:

(x **->** a) **-> F** x **= F** a

<span id="page-156-0"></span>**[Fusão de](#page-156-0) fmap**

A composição de fmaps no Haskell nem sempre é otimizada pelo compilador. Por exemplo, se tivermos o seguinte programa (código completo [aqui:](http://pesquisa.ufabc.edu.br/haskell/posts/categorias/14-Yoneda.html)

```
1 data Tree a = Bin a (Tree a) (Tree a) | Nil deriving (Eq, Show)
2
3 t :: Tree Integer
4 t = go 1
5 where go r = Bin r (go (2*r)) (go (2*r + 1))
6
7 transform :: (Functor f, Num a) => f a -> f a
\text{S} transform = fmap (2) . fmap (+1) . fmap (*2)9
10 printTree k = print . sumTree . takeDepth k
```
Ao executar printTree k (transform t), primeiro toda a árvore será percorrida para aplicar o mapa (\*2), em seguida toda a árvore é percorrida novamente para aplicar (+1) e mais uma vez para aplicar (ˆ2).

Sabemos que, pelas leis do Functor temos que fmap f . fmap  $g$  . fmap  $h = f$ map  $(f.g.h)$ . Podemos automatizar esse processo utilizando o Yoneda Embedding.

Vamos criar o tipo Co-Yoneda CY que representa o lado esquerdo do lema de Yoneda (em sua versão complementar): **data CY** f  $a =$  forall  $b$  . **CY** ( $b \rightarrow a$ ) (f  $b$ )

Precisamos definir uma instância de Functor para esse tipo: **instance Functor** (**CY** f) **where** fmap f (**CY** b2a fb) **= CY** (f . b2a) fb

E, utilizando o que aprendemos sobre Yoneda, podemos definir as funções toCY e fromCY:

```
toCY :: f a -> CY f a
```

```
toCY fa = CY id fa
```
fromCY **:: Functor** f **=> CY** f a **->** f a fromCY (**CY** f fb) **=** fmap f fb

Agora, se fizermos (fromCY . transform . toCY) t, teremos:

(fromCY . transform . toCY) t

**=** (fromCY . transform) (**CY** id t)

**=** fromCY \$ (fmap (^2) . fmap (+1) . fmap (\*2))

(**CY** id t)

- **=** fromCY \$ (fmap (^2) . fmap (+1)) (**CY** ((\*2) . id) t)
- **=** fromCY \$ (fmap (^2)) (**CY** ((+1) . (\*2) . id) t)
- **=** fromCY (**CY** ((^2) . (+1) . (\*2) . id) t)

**=** fmap ((^2) . (+1) . (\*2) . id) t

 $-1$ 

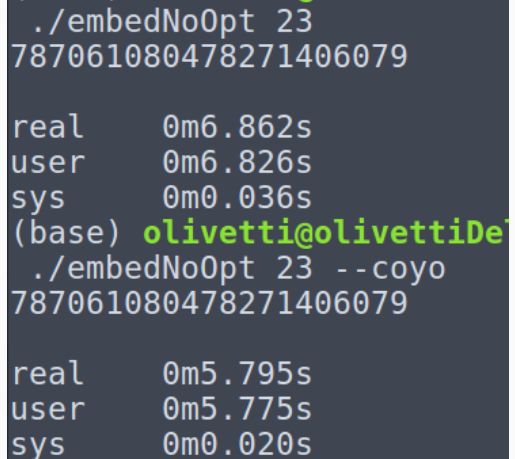

Figura 2: Tempo com e sem fusão - sem otimização

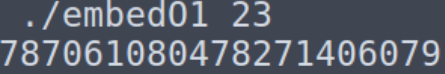

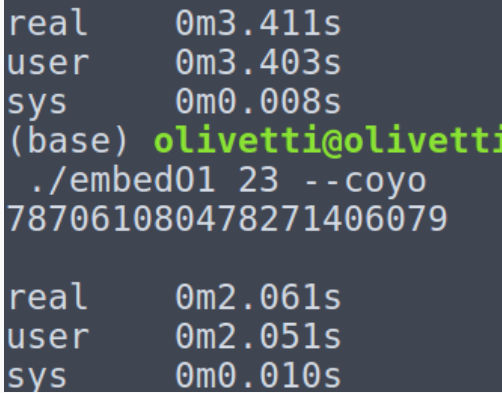

Figura 3: Tempo com e sem fusão - O1

 $./embed0223$ 787061080478271406079

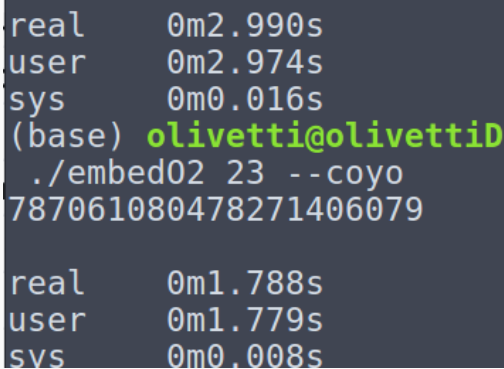

Figura 4: Tempo com e sem fusão - O2

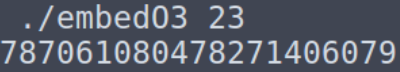

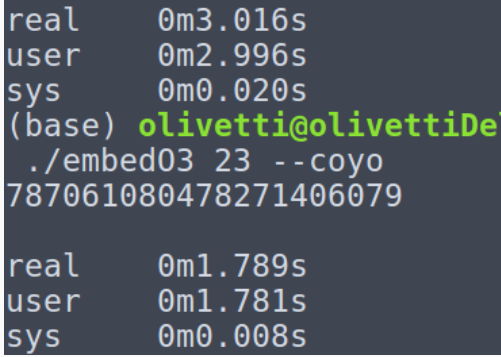

Figura 5: Tempo com e sem fusão - O3

Isso é a base da biblioteca Data.List.Stream do Haskell que permite otimizar o uso de funções fmap, filter, fold, dentre outros.

# <span id="page-169-0"></span>**[Atividades para Casa](#page-169-0)**

- 1. Defina as instâncias de Functor vistas em aula em outra linguagem de programação.
- 2. É possível definir uma lista infinita em  $C++$  ou Python? Crie tal definição.
- 3. Implemente o exemplo Functor Contravariante em outra linguagem de programação. Teve alguma vantagem em fazer dessa forma?
- 4. [opcional] Implemente um Functor Representável para uma árvore de jogos (siga o passo a passo da atividade no Github)